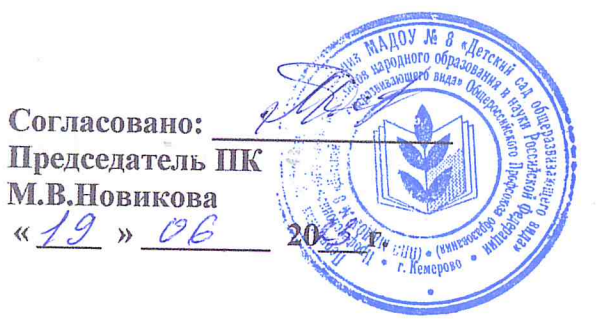

10.

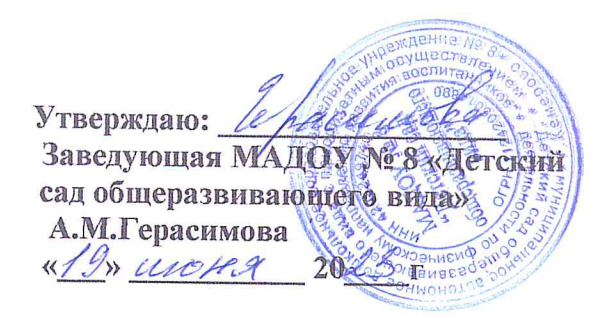

## План антикоррупционной деятельности МАДОУ №8 «Детский сад общеразвивающего вида» на 2023 - 2024 уч. г.

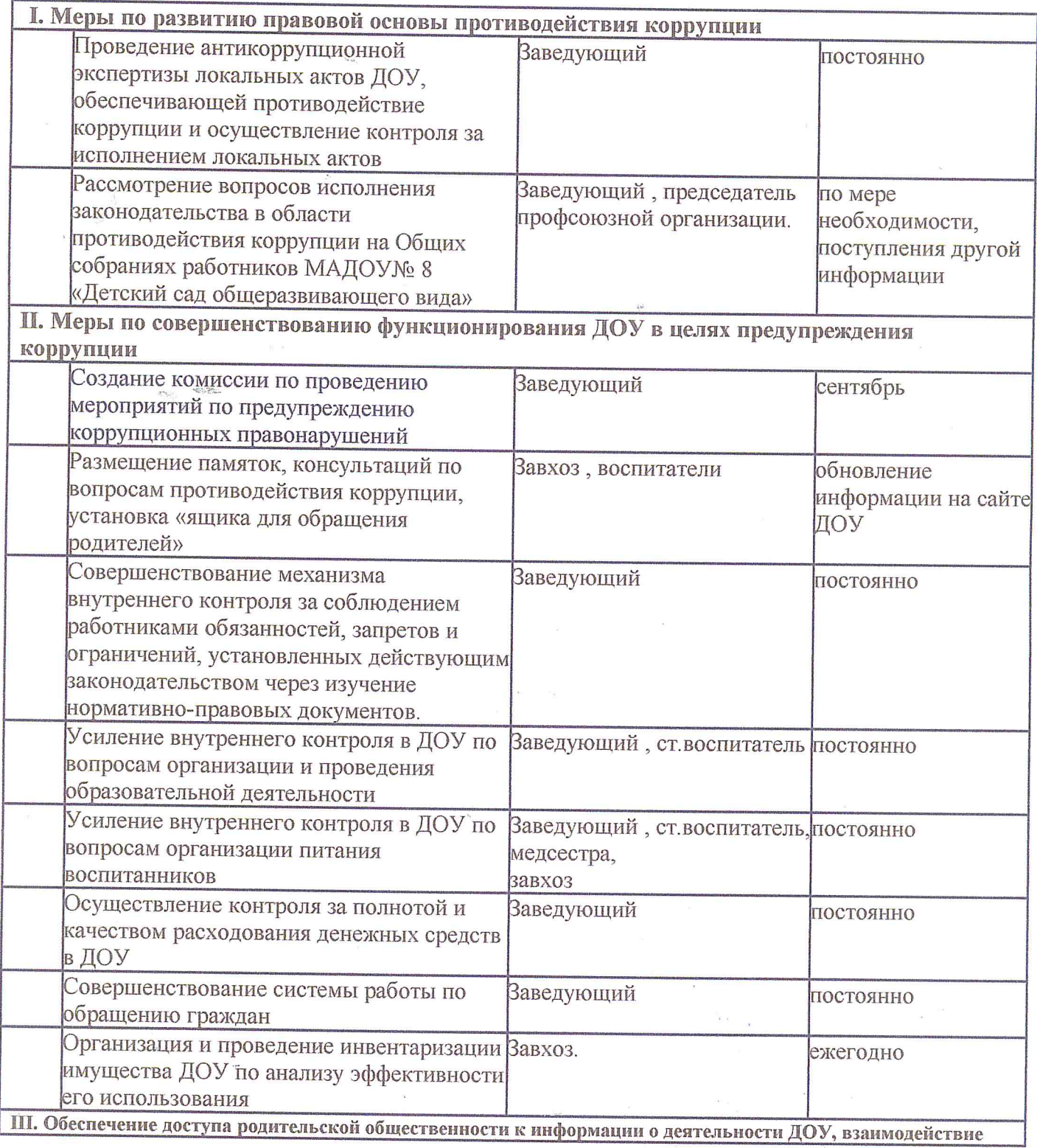

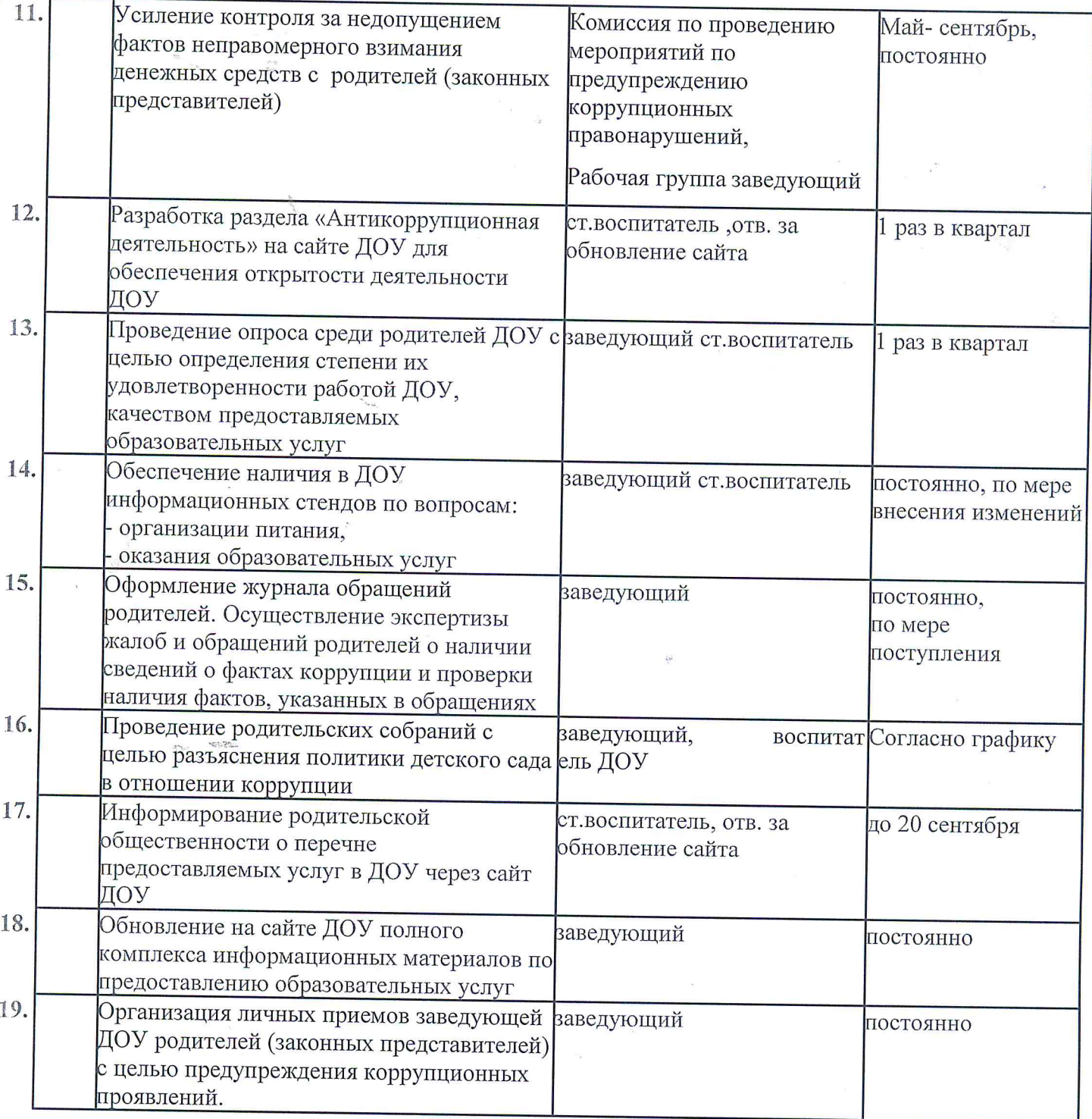

 $\frac{1}{2}$  ,  $\frac{1}{2}$ 

 $\lambda_{\rm eff}$  as  $\lambda_{\rm g}$ 

 $\bar{x}$ 

 $\mathbf{z}_2$  .

 $\hat{\mathbf{z}}$